## SQL Server Notifications in a manufacturing environment

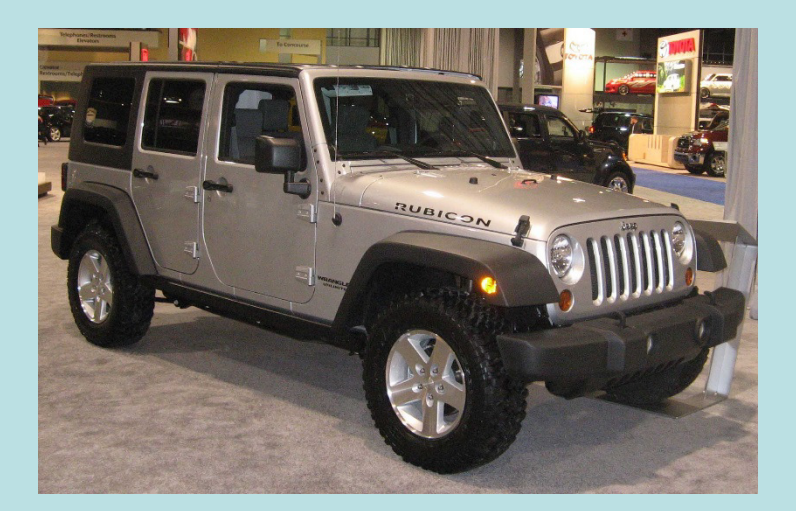

#### David Johnsonwww.djohn89.com

The views expressed in this presentation are my own opinions and do not necessarily correspond to endorsements or opinions of Fiat Chrysler Automobiles (FCA) or Mobis North America (MNA).

# **Outline**

- Introduction to Query Notifications
	- and the state of the state Example: software bug tracking
	- Polling Triggers and Notitioati Polling, Triggers, and Notifications
	- –Message Queues
- Case Study: Manufacturing Execution System (MES)
	- – Assembly line stations, torque guns, barcode scanners, RFID readers, and testing equipment
	- –Industrial PCs assist operators and enforce rules
	- and the state of the state Examples: Polling for vehicles, test results, and problematic incoming orders
- Conclusions

#### Introduction to Query Notifications

- Query Notifications are a caching mechanism intended to alleviate repetitious queries of data that do not change frequently
- Rather than polling a table and looking for changes:
	- –Register a SQL query indicating what you want to know
	- and the state of the state Wait for SQL Server to send you a message indicating that the table has changed\*
	- –Perform your query or action
- \*You may receive notifications whenever the servercan't guarantee that your cache is still valid

## Example: software bug tracking

• Suppose that you use a bug tracking program which has a table like this:

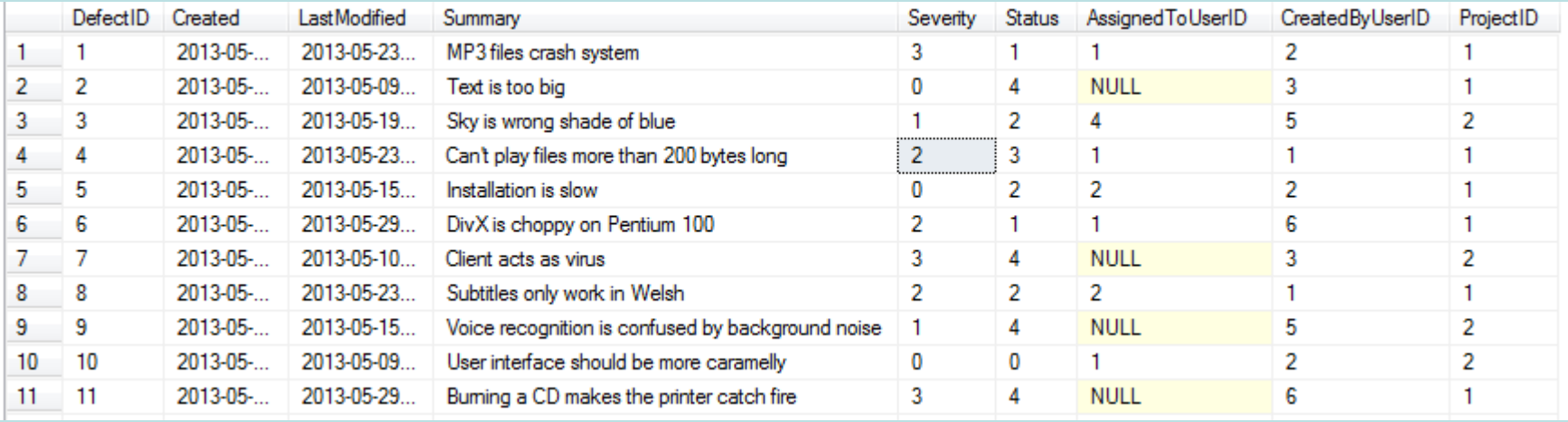

- •Your manager, Greg, says that everyone should receive an email within 1 minute whenever there are at least 3 bugs, unclosed (Status=4) with a Severity of 3.
- •How do you fulfill Greg's request?

#### SQL Query for severe, unclosed bugs

#### SELECT\* FROM [dbo].[Defect] where [Severity] = 3 and [Status] = $= 4$

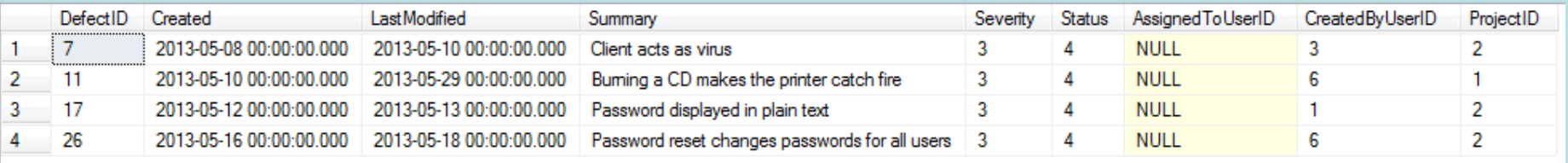

- • At the moment, there are 4 bugs in the Defect table matching these criteria.
- • Greg tells you to mark DefectIDs 7 and 11 as invalid (Status=2).
- • But how will you know when another severe bug gets entered into this table?
- • Possible solutions: **polling, triggers, and query notifications**

# Solution 1: Polling

- • You edit one of your in house applications to repeat that SQL query **every minute** and send an email whenever the criteria are met
- $\bullet$  Good: simple, deterministic, and fast (on your development system). Works with any db.
- $\bullet$  Bad: Polling from multiple computers increases the database load, which slows down all SQL queries.
- • Ugly: What if an update statement changes two rows at the same time in between polls?

## Polling Code Example

```
void Polling() {
  int lastCount = -1, newCount = -1;
  while(true) {Thread.Sleep(1000);SQL("SELECT newCount=count([DefectID]) FROM [dbo].[Defect] where [Severity] = 3 and [Status] = 4;");if(newCount != lastCount){lastCount = newCount;SendEmail();} } }
```
- (Pseudo-C# code, not actual implementation)
- Still has problems: how frequently to poll? How reliable is it?

## Multiple simultaneous updates

#### Before updates:

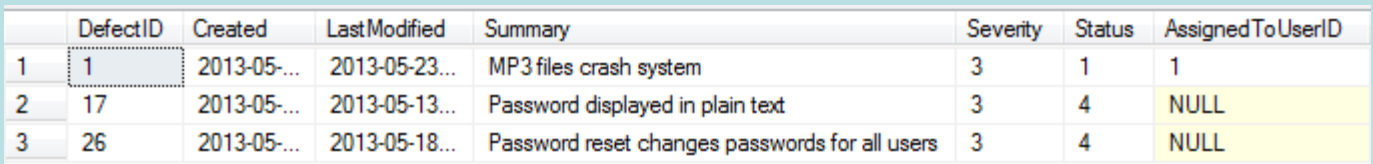

UPDATE [dbo].[Defect] SET [Severity] =3, [Status] =4**WHERE** [DefectID] = 1

UPDATE [dbo].[Defect] SET [Severity] = 1, [Status] = 1 WHERE [DefectID] = <sup>26</sup>

#### After updates:

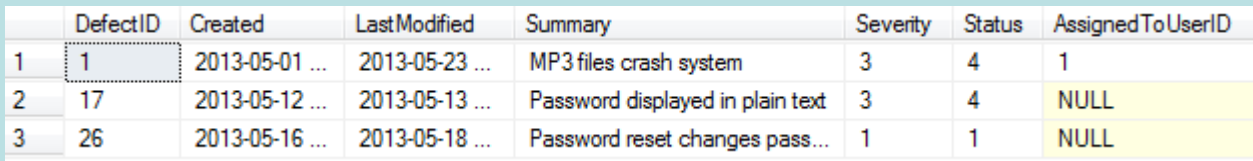

- $\bullet$  If these two updates happen between polls (or inside a transaction), no email is sent
- $\bullet$ Otherwise, an email will be sent. Possibly unreliable.

## Polling - Summary

- • Simple but inefficient, polling is the traditional model for getting updates
- •The polling interval is always a problem
- •Timers can be unreliable in Windows

## Solution 2: Triggers

- You write a database triggers for AFTER INSERT andAFTER UPDATE. The triggers redo the SQL query and send emails using dbmail.
- Good: The trigger only runs once, and it runs only on the database server, so only 1 email gets sent.
- Bad: The trigger always runs, even when unrelated rows are changed. The database is slower than it should be.
- Ugly: You accidentally introduce a bug in the trigger and it silently corrupts your data for two days before anyone notices!

## Insert Trigger TSQL Code

**CREATE TRIGGER dbo.tri\_i\_Defect ON dbo.Defect AFTER INSERT AS BEGINSET NOCOUNT ON;**

**declare @newCount int, @addedCount int;**

```
SELECT @newCount
= count
([DefectID])FROM [dbo].[Defect]
where [Severity]
= 3 and [Status]
=4;
```

```
SELECT @addedCount
= count
([DefectID])from inserted
where [Severity]
= 3 and [Status]
=4;
```

```
if(@addedCount> 0 and @newCount >=
3)

exec msdb.dbo.sp_send_dbmail;
END
```
- Also need to write similar triggers for update anddelete statements
- $\bullet$ Be very careful about error handling!

## Originating Statement

**INSERT INTO [dbo].[Defect] ([Created],[LastModified],[Summary],[Severity],[Status],[AssignedToUserID],[CreatedByUserID],[ProjectID]) VALUES (getdate(),null,'Changing fonts causes all text to reverse (right to left)',4,1 ,null,2,1)TRIGGER dbo.tri\_i\_Defect runs**

Email might be sent

Transaction commits

- The triggers run in the context of the originatingstatement (i.e., the transaction)
- • If trigger fails, then the originating statement fails! (Transaction aborts.)
- The trigger always runs, even when it's irrelevant to the business goals.

## Triggers - Summary

- •Use with caution. Debugging is not easy.
- • Triggers are powerful and reliable because they always run! They must be fast because they are integral to the server.
- • Triggers run in the context of the originating statement, which can cause seemingly unrelated applications to unexpectedly fail (table locks, cascading triggers).

## Solution 3: Query Notifications

- • You decide to try Query Notifications with C# or VB SqlDependency to receive a callback when the criteria are satisfied.
- $\bullet$  Good: reliable, fast, and no redundant queries occur. Data can't be corrupted or lost.
- $\bullet$  Bad: You have to learn a new way of doing database queries.
- • Ugly: It's Microsoft specific (2005+), but Oracle has a similar mechanism

## QN Benefits

**private SqlCommand BrokerCommand = new SqlCommand( "SELECT [DefectID] FROM [dbo].[Defect] where [Severity] = 3 and [Status] = 4;", BrokerConnection);**

- • The same notification works for Insert, Update, and Delete statements
- • The notification is guaranteed to be delivered by the SQL Broker
- • SQL Server won't fire the notification unless the WHERE clause is satisfied
- • Still need to check COUNT(\*) when notification **OCCUrS**

## Client QN Overview

- 1. Initialize the .NET runtime's background thread that manages all QNs in the application
- 2. Create the **SqlDependency** and tell SQL server to start listening for changes
- 3. Receive a callback from the .NET worker thread
	- a) Optional: subscribe again, go back to 2.
- 4. Clean up. Stop background thread, free server resources.

## Server QN Overview

- **1. Client A** connects and creates a stored procedure, a stored procedure, a queue, and a SQL Broker service on a specific table. **Client A** remains connected.
- **2. Client B** performs an INSERT / UPDATE / DELETE that invalidates the cache provided to **Client A** under the Broker service.
- 3. The SQL Broker sends an XML message on the queue to **Client A** using a server thread.
	- a) The server waits for **Client A** to acknowledge receipt.
	- b) The stored proc deletes the service, the queue, and itself.
- **4. Client B**'s transaction commits.
- **5. Client A** may create another QN (go back to step 1)

### Server Broker service

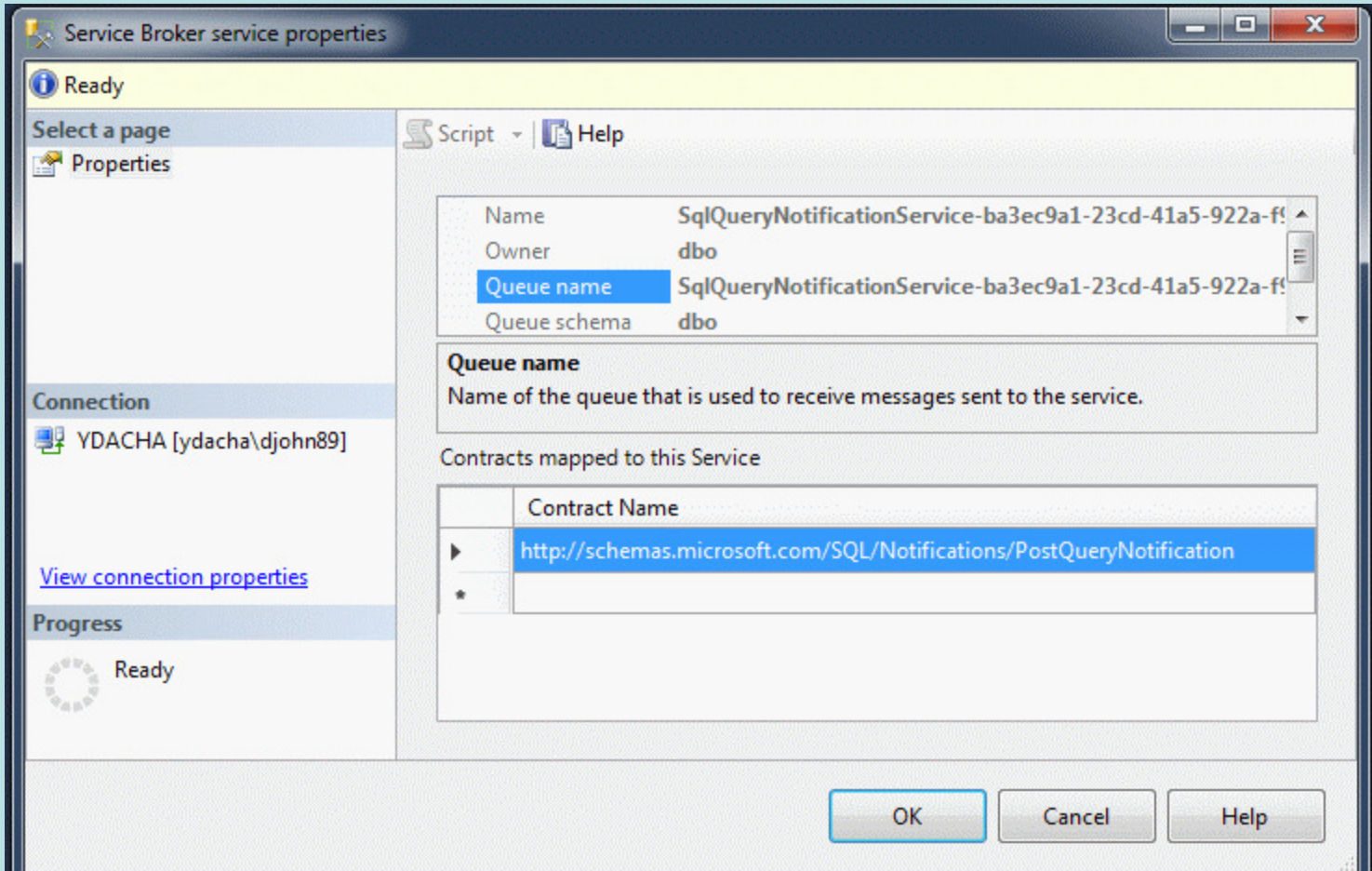

• The Broker service does all of the hard work by connecting Client A to a future Client B

### Server QN Queue

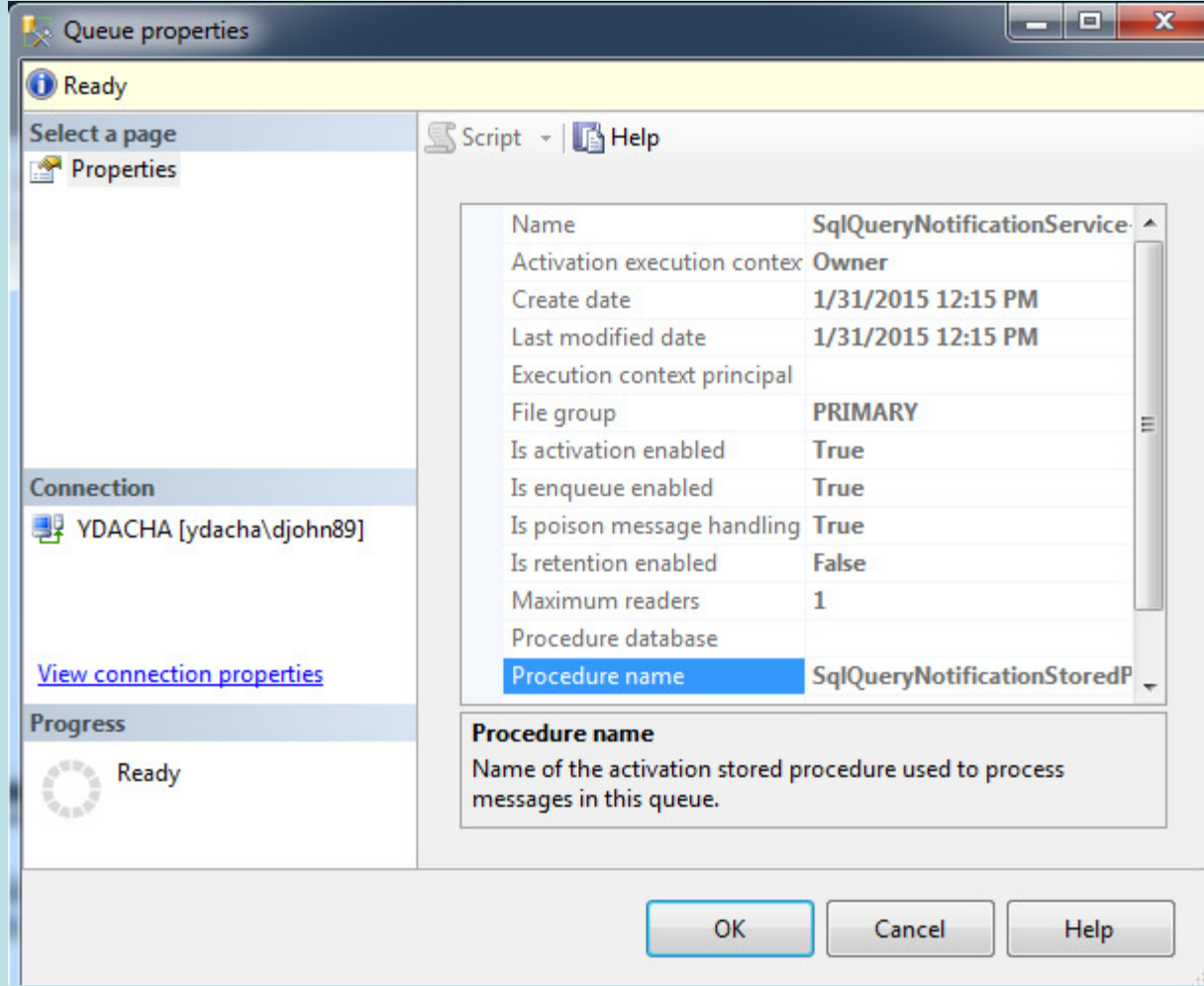

• The queue is a message queue (not a table)

## QN Stored Proc

```
CREATE PROCEDURE [dbo].[SqlQueryNotificationStoredProcedure-ba7] AS BEGIN 
BEGIN TRANSACTION; RECEIVE TOP(0) conversation_handle FROM [SqlQueryNotificationService-<br>he<sup>71</sup>
   ba7]; 
IF (SELECT COUNT(*) FROM [SqlQueryNotificationService-ba7] WHERE {\sf message\_type} and
                      ED Database Diagrams
    \mathsf{http://scher} and \mathsf{m}_\mathsf{F} and \mathsf{m}_\mathsf{S} and \mathsf{m}_\mathsf{S} are \mathsf{m}_\mathsf{S}BEGTN
                      \Box Views
    if ( (SELECT \in \Box Programmability
    'SqlQueryNot: \Box Stored Procedures<br>
\Box System Stored Procedures
         DROP SER \Box dbo.SomeDefectsByStatus
    if (OBJECT_ID(B) B) dbo.SqlQueryNotificationStoredProcedure-ba3ec9a1-23cd-41a5-922a-f954de34aafe<br>同一Eurotions

DROP QUEUE [SqlQueryNotificationService-ba7]; 
DROP PROCEDURE [SqlQueryNotificationStoredProcedure-ba7];FND

COMMIT TRANSACTION; END
```
• The stored proc is used for cleanup; the message is sent by the Broker as part of the SQL Engine

## QN Server Activity

#### **Overview**

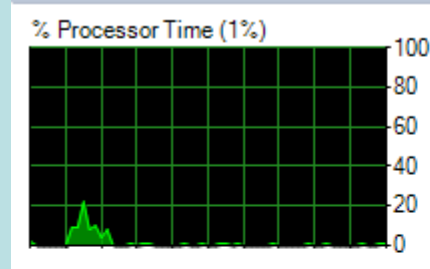

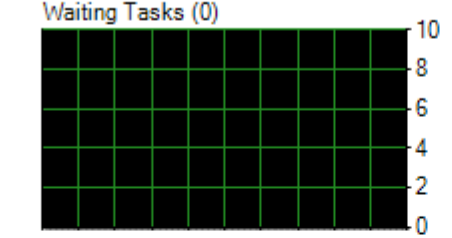

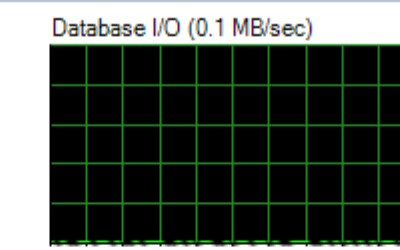

 $10$ 

8

6

 $\overline{2}$ 

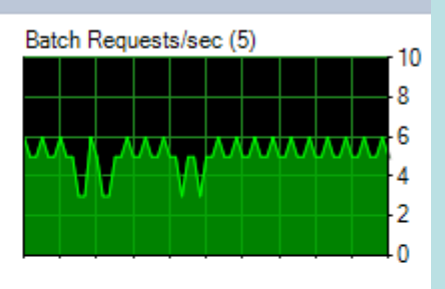

#### **Processes**

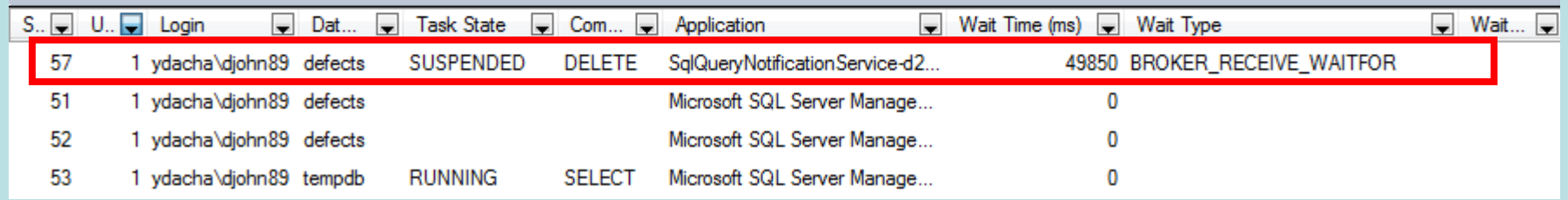

- Server is almost entirely idle
- Looks like a very long wait time? Waiting tasks iszero!?
- Task state is SUSPENDED, wait type is BROKER\_RECEIVE\_WAITFOR

## QN Client TSQL

- BEGIN CONVERSATION TIMER ('1ef0a6d3-ec53-e511-9b90-00059a3c7800') TIMEOUT = 120;
- WAITFOR(RECEIVE TOP (1) message\_type\_name, conversation\_handle, cast(message\_body AS XML) as message\_body
- from [SqlQueryNotificationService-d22]), TIMEOUT @p2;
- • Every 120 s the time out will expire, and the client will start another WAITFOR (to verify network connection hasn't dropped)
- •This has negligible burden on the server

## SQL Broker Operations

- • The Broker dispatches a message to your application using a background thread
- • Messages are based on meta information from your cached query and the changes to the table
- • You could get unwanted notifications if:
	- –the server restarts
	- –the QN subscription expires
	- –ALTER TABLE, DROP TABLE, etc.
	- – there are too many simultaneous updates occuringto determine which of them might invalidate your cache

Consequences for other SQL**UPDATE [dbo].[Defect] SET [Severity] =3, [Status] WHERE [DefectID]=1=4**

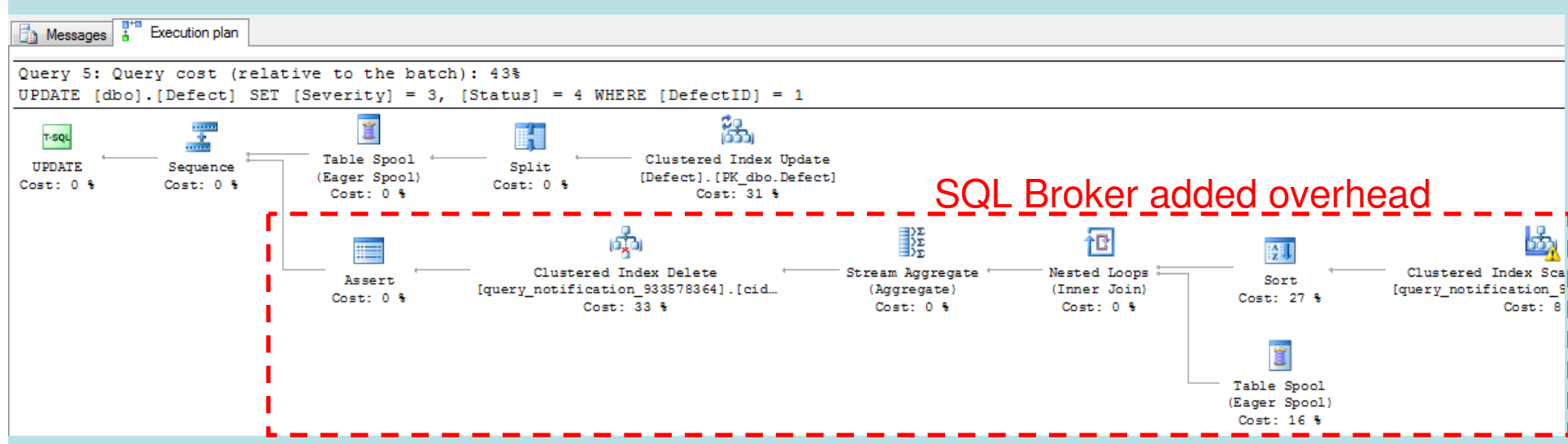

- There is a slight cost to other SQL statements (ins/upd/del, not select)
- The cost is similar to updating a non-clustered index (until the QN is removed)

## Query Notifications - Summary

- • Estimated benefits of QN as compared to polling with 10 db updates per day:
	- – Polling: 1 query/second \* 86,400 sec/day \* 100 clients = 8.6 M select queries.
	- – QN: 100 clients \* 3 queries = 300 select queries
		- (1: setup, 2: callback, 3: resubscribe)
- • Query Notifications are easiest in C# or VB.NET with SqlDependency, but they are possible in any ODBC client
- •Very reliable, but slightly slower than triggers

## Message Queues

- • SQL Server 2005+ has a message queuing service (Broker)
	- – Used by Query Notifications, Database email, external clients
- • Scales up to millions of messages per minute
- • Message management is transactional, not protocol oriented, so it works remotely
- •WAITFOR(RECEIVE…)

### Transactional message mgmt.

- • SQL Server makes message management easy because it uses transactions
	- – If the client fails, the transaction aborts using the standard database mechanisms
- •Unlike IBM Websphere MQ, the receiving client can be remote
- • Unlike Apache ActiveMQ, queues can be bidirectional

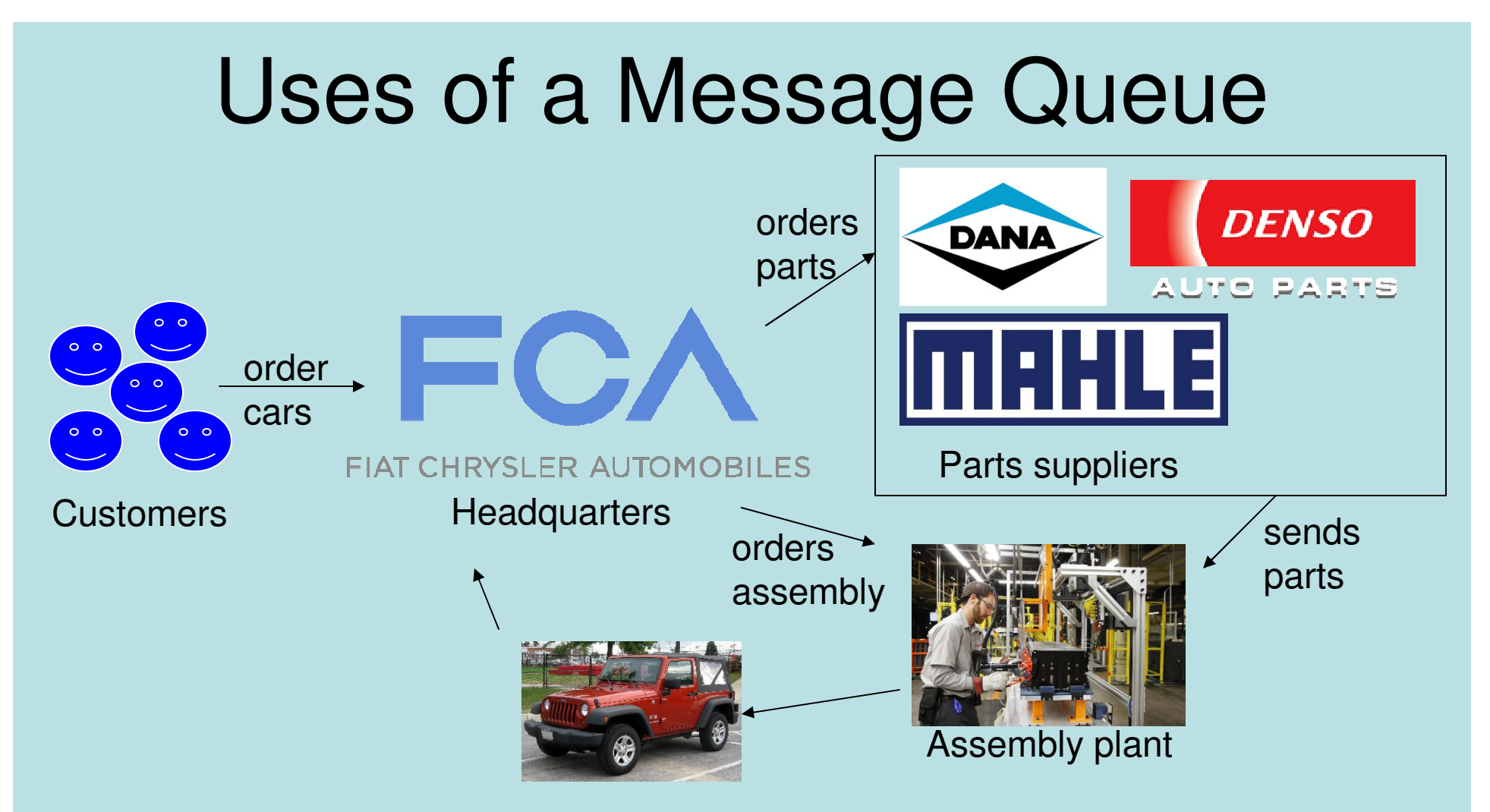

- •Each stage has at least one message queue
- • Queue allows either sending or receiving computers to crash without loss of information
- $\bullet$ Much like email, but for programs not people

## Questions?

• Next: Case Study in an automotive assembly plant

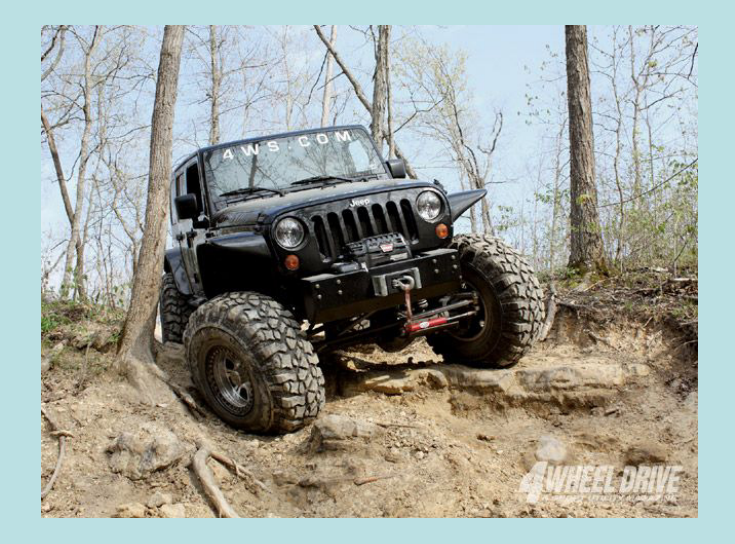

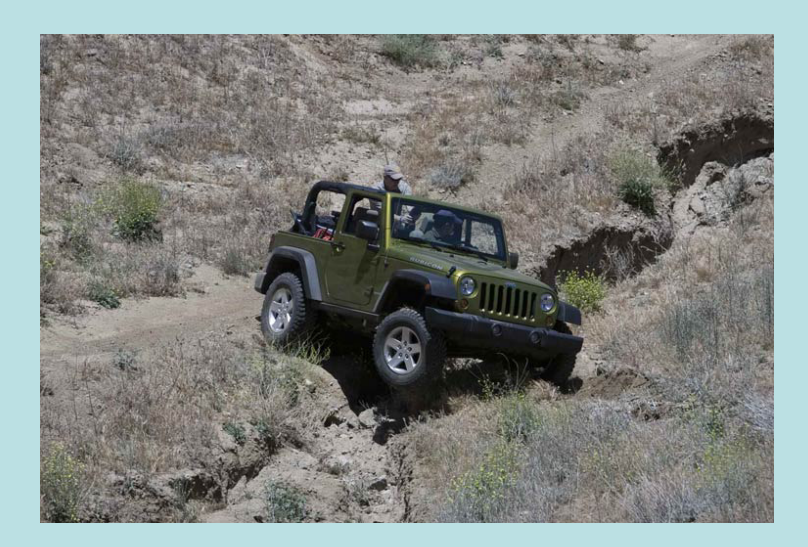

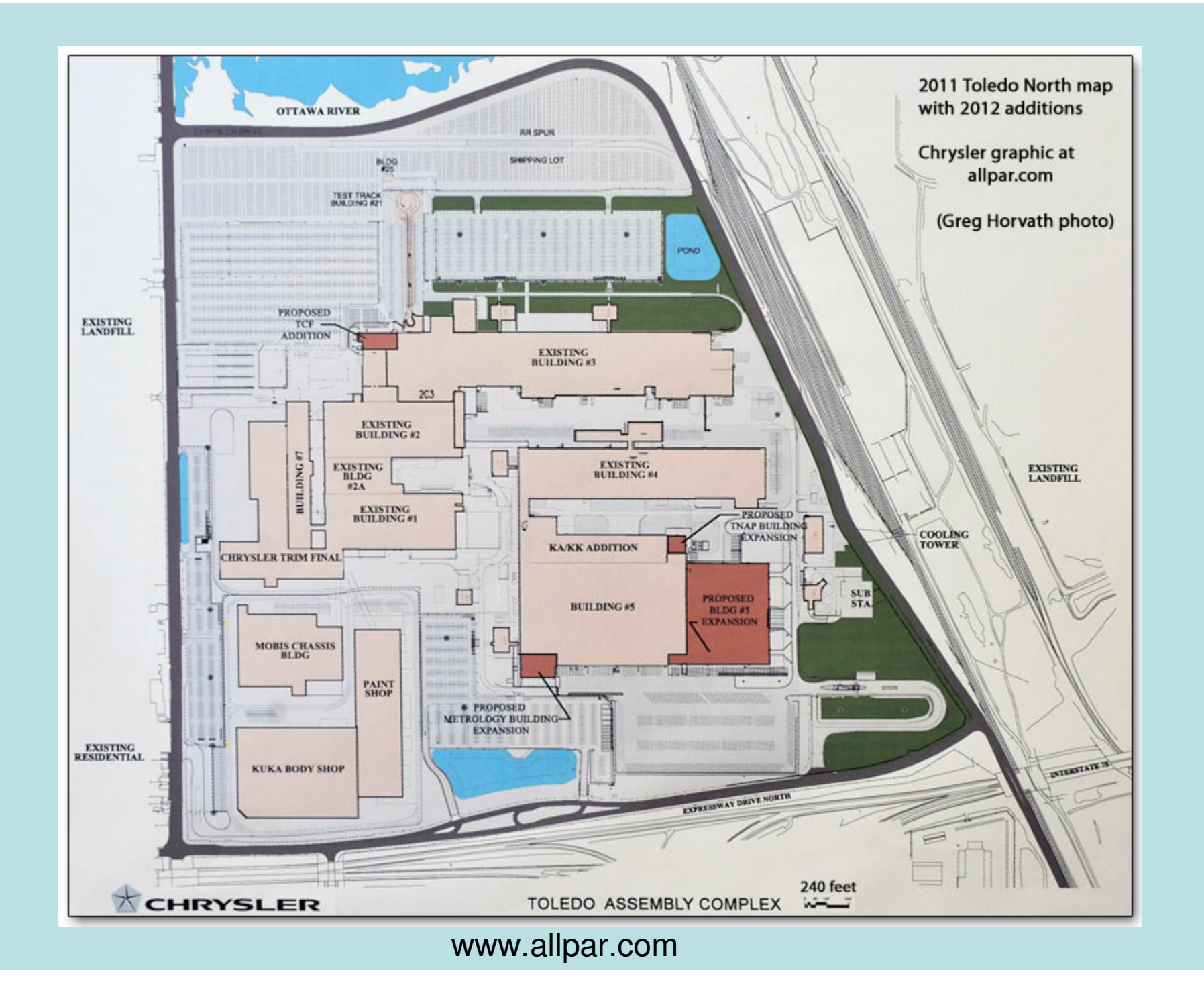

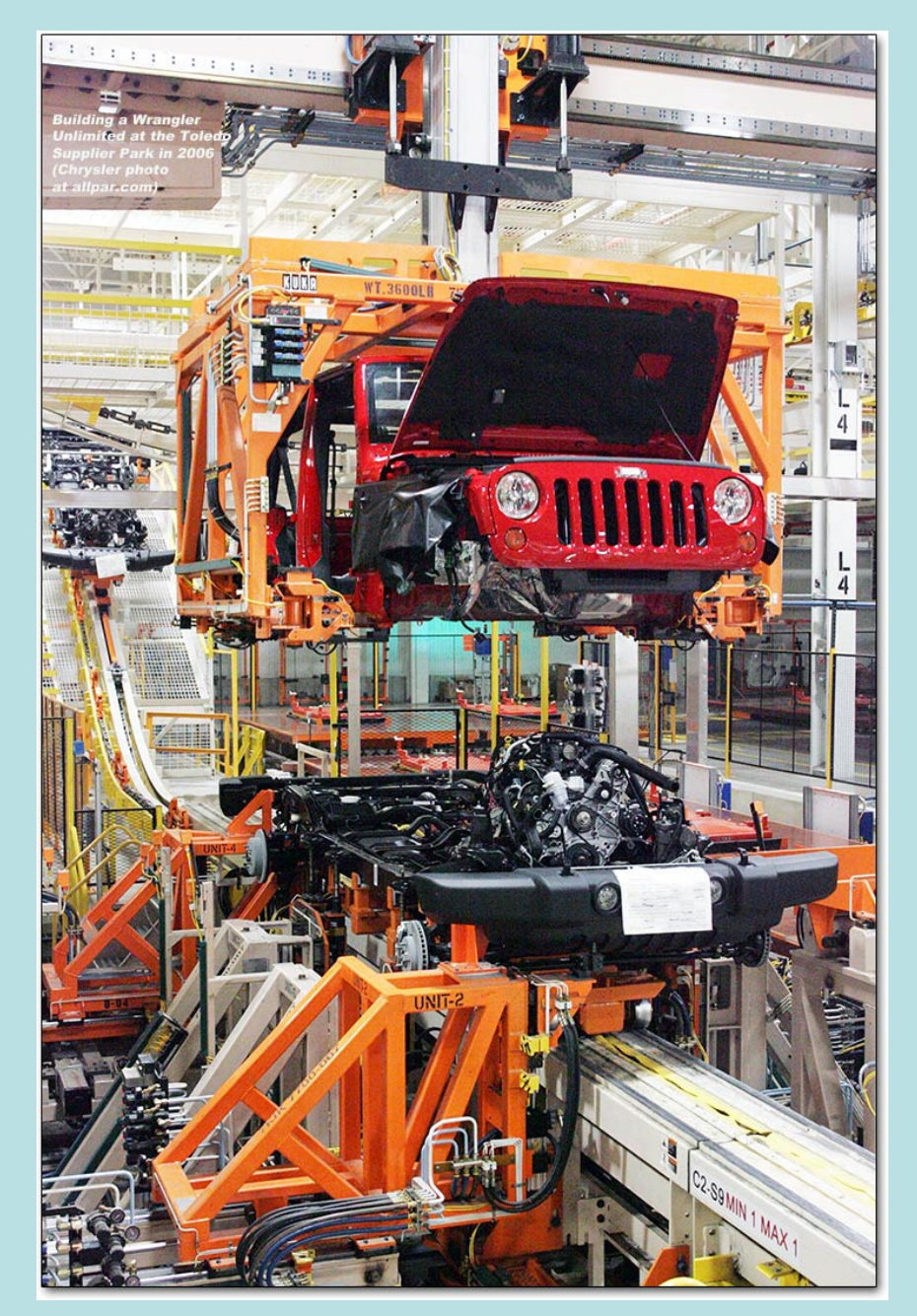

www.allpar.com

#### Assembly Plant Computer Systems

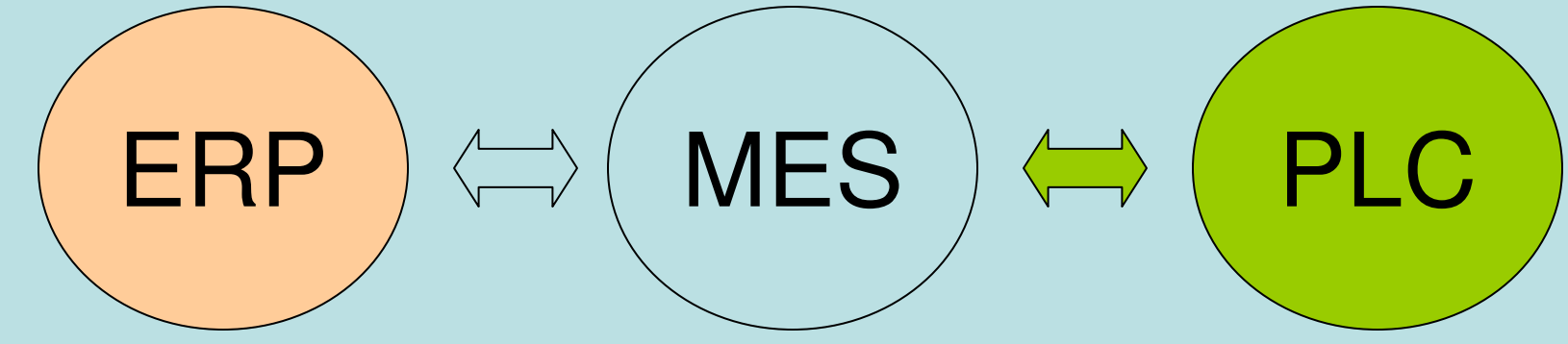

Enterprise Resource **Planning** 

- Incoming orders
- Inventory management
- Billing
- Reports & Auditing

Manufacturing Execution System

- Production database
- Individual computers (workstations, testing systems, inspections)
- Barcode scanners
- Torque guns

Programmable Logic **Controllers** 

- Motors
- Sensors
- Robots
- Lights
- Buttons

Each of these types of computer systems performs a different role in automotive assembly.

## MES Intro – Fictional Assembly Line

Station 1 – Fuel tank Station 2 – Fuel Lines Station 3 – Fuel Leak Test

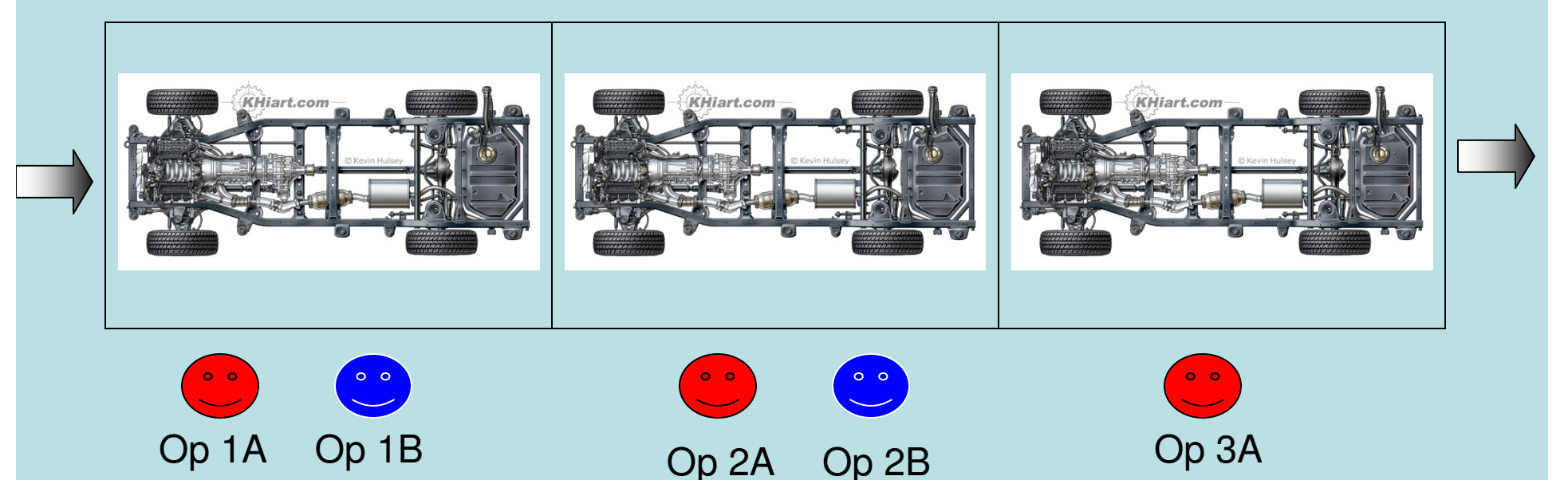

- • Operators at each station perform assembly tasks
	- – E.g., Operator 1A attaches a fuel tank with two bolts. Op 1B scans a barcode on the fuel tank
	- –Op 2A and 2B attach fuel line hoses and scan barcodes
	- – Op 3A uses a leak testing system to verify that the fuel system is correctly installed

#### Intro – Assembly Line Computers

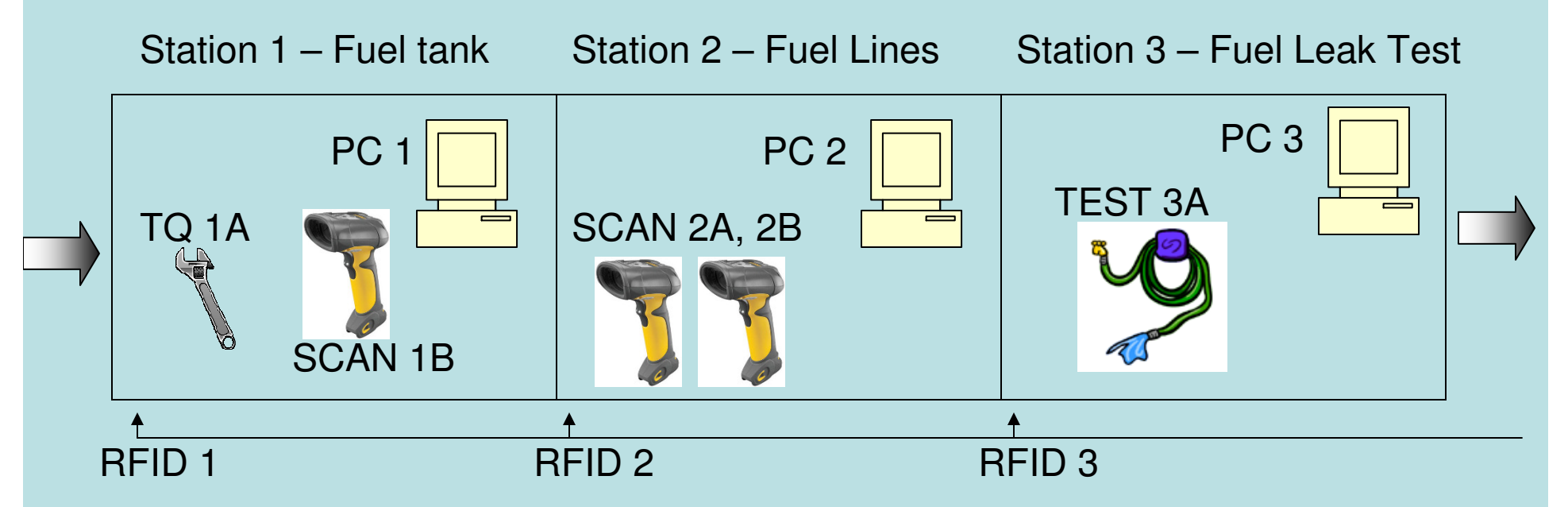

- $\bullet$  RFID readers determine which vehicle is in which station
- • Industrial PCs display instructions to the operators and control the other devices based on the current vehicle
- •Torque wrenches are used to attach parts
- Barcode scanners are used to verify part numbers•

## Intro – Torque Guns

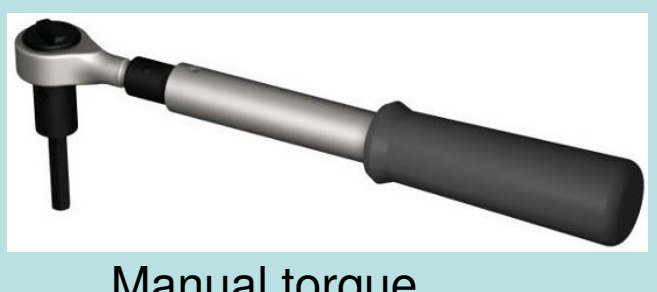

Manual torque wrench ("clicker")

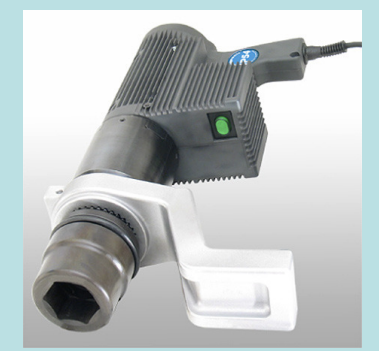

Electric nutrunner ("torque gun")

- • Manual torque wrenches ("clickers") are too slow and inaccurate
- Electronic torque guns are fast and precise. Operator fatigue and injury are also reduced.
	- – Industrial PC tells the torque guns: how many torques on each part (e.g., 4 bolts), how much torque to apply (50 Nm), how many times to rotate (350°-450°)
	- – Torque gun responds with data about what the operators actually did

## Intro – Barcode Scanners

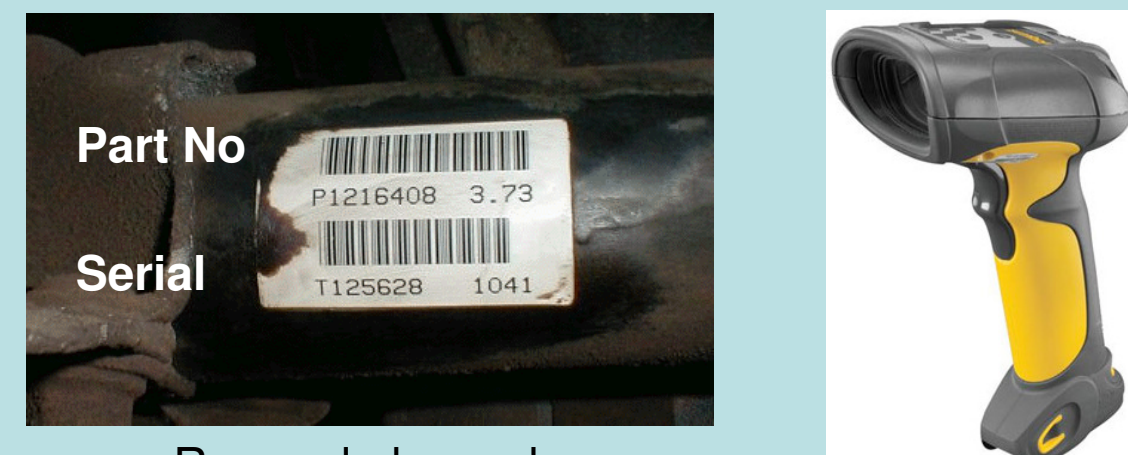

Rear axle barcodes

- •The industrial PC enforces the following rules:
- • After attaching a part, the part number must be scanned to make sure the right part was used
- The serial number must be scanned for billing $\bullet$
- Part numbers are often 8 digits followed by a 2 letter revision •level (e.g., 12345678AB)
- •Prefixes or checksums can be used to validate these inputs

## Intro – RFID Tags and Readers

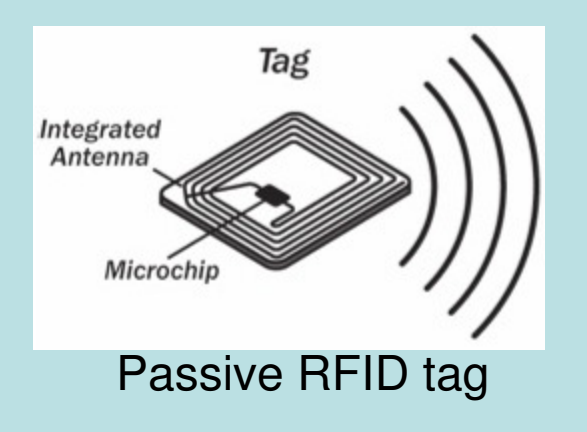

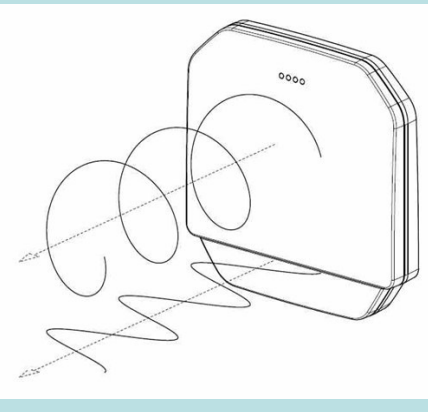

RFID Reader

- The integrity of the RFID reader system is critical because the vehicles move through many different stations
- The Industrial PC reads database records to determine which vehicle is in which station
- Other database queries determine the operations and parts needed at the station for the current vehicle

## Review of MES

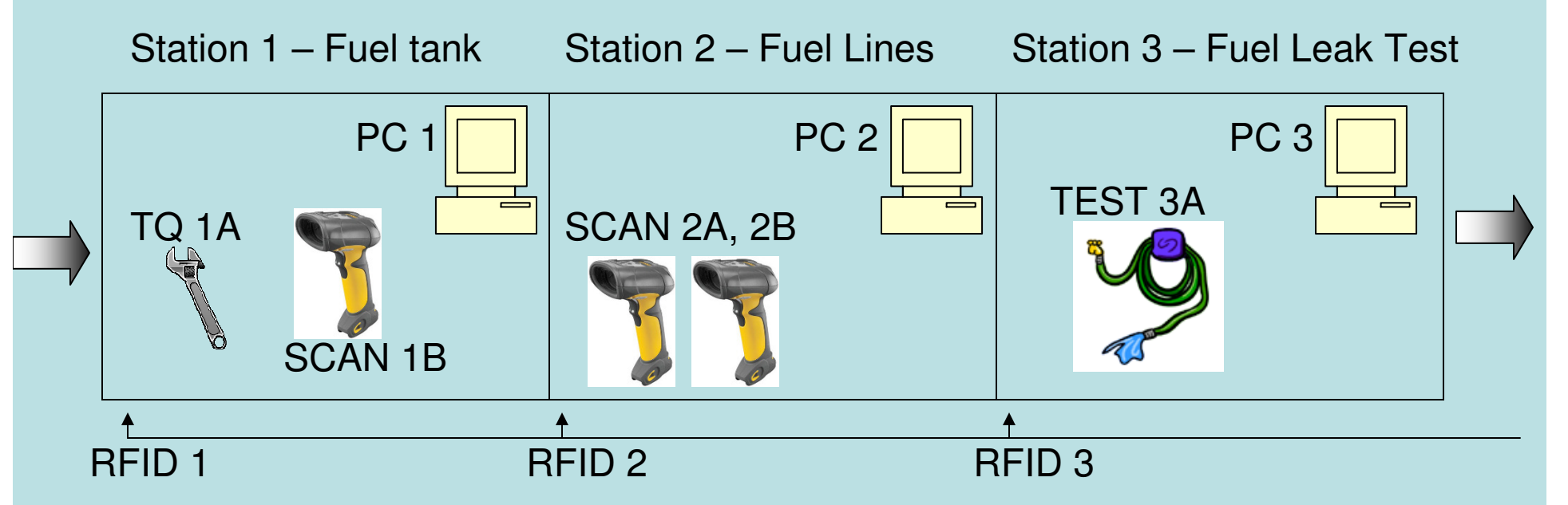

- $\bullet$  Industrial PCs display instructions to the operators and control the torque guns, barcode scanners, and other devices based on the current vehicle
- The operators rely on the Industrial PCs
	- and the state of the state To tell them which operations to perform
	- –To enforce quality rules
	- –To update the MES database server

## Problem 1: Polling for vehicles

- • How does each Industrial PC know that a new vehicle has arrived in station?
	- – The RFID reader program updates a database table when it reads new tags
	- –Traditional approach: poll the RFID table
	- –Alternative approach: use query notifications
- • Polling is the normal computer architecture for industrial line operations

### PLCs are always in charge

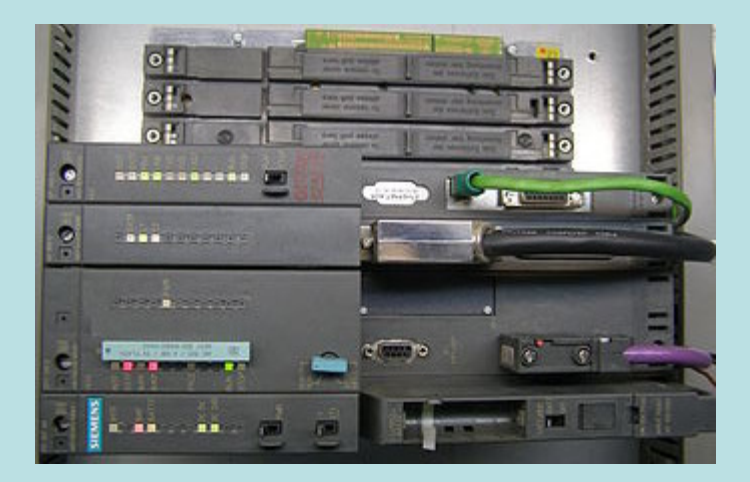

Siemens Simatic PLC: a real time industrial control system for hundreds of devices, tolerant of extreme variations in power, temperature, vibration, electronic noise, and physical impact.

- • Programmable Logic Controllers (PLCs) often use polling in normal operations:
- (ladder logic)

while(true)

if(limit switch 1 is true and torque gun 5 has been used more than 4 times)

turn on alarm 32;

sleep(100);

- • Polling is OK for PLCs because they use dedicated hardware on realtime systems
- •But polling is a terrible idea MES computers

## Polling for vehicles – RFIDTable

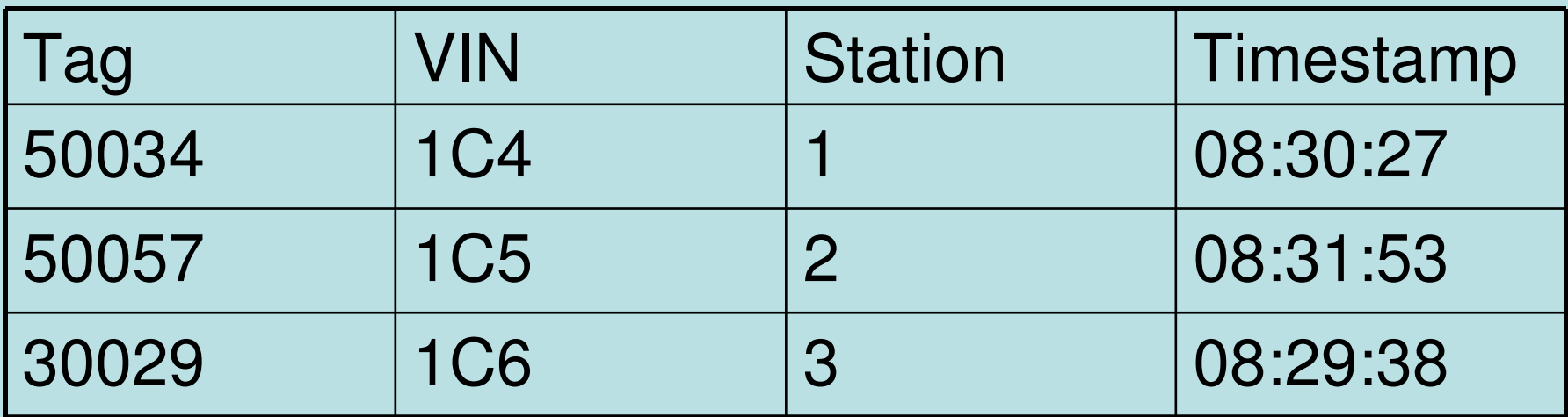

Suppose PC 2 wants to know when a new vehicle is in station 2:

```
OldVIN = "NewVIN = "While true:

SELECT @NewVIN=VIN from RFIDTable where Station=2If NewVIN I = OldVIN

OldVIN = NewVIN
Display new vehicle part numbers, turn on torque guns, etc.Sleep(1000)
```
## Alternative: Query Notifications

- • Each Industrial PC registers a QN for one row in the database table (by Station)
- • When the RF-ID reader writes a new tag, the Industrial PC receives the notification and provides new instructions to the operators (part numbers, quality checks, etc.)
- • The Industrial PC then resubscribes and waits for another notification

#### Problem 2: Polling for test results

- • How do the operators know when the fuel leak test has failed?
	- – Traditional approach: UHF radio calls (aka, walkie-talkie) are used to verbally call out problems
	- – Alternative approach: Computer generated internal emails
- • Radio calls are fast but unaccountable, unreliable, and unrecorded.

## Alternative: Triggers

- • There is no PC for the test results, so the database needs a different mechanism for notifying people
- • Whenever a failure occurs, the database trigger sends an internal email
- • iPods or other mobile devices are used to tell the plant supervisors to deal with the failures

#### Problem 3: Polling for problematic incoming orders

- • How do the operators know when there is a problem with an order that has just arrived?
	- – Traditional approach: Manual inspection (or just wait until it causes a problem!)
	- – Alternative approach: Use emails and message queuing to SAP/ERP system
- Massana quaya is alraady nart of k Message queue is already part of billing system

## More Examples of Notifications

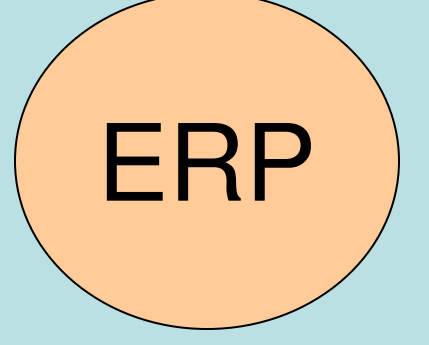

Enterprise Resource **Planning** 

- New parts have arrived
- A part is changing revision levels (AB -> AC)
- A problem has occurred with supplier deliveries

Manufacturing Execution System

- A new build has an impossible combination of parts
- A repair was performed but not double-checked
- Computer hardware has failed (deadman switch)
- A vehicle failed a critical quality test

MES | PLC

Programmable Logic **Controllers** 

• A robot has failed to perform an operation (e.g. assembling tires or stamping a VIN on a vehicle)

• An operator has entered a forbidden area of the plant during production

- Motors are failing to run
- Sensors are reading impossible values

## SQL Server Specific Advice

- •Must schedule downtime to enable broker
- •Stop SQL Server Agent (jobs)
- •Switch to single\_user
- • ALTER DATABASE [Database\_name] SET ENABLE\_BROKER WITH NO\_WAIT;
- •Fix user permissions for Broker
- •Go back to multi\_user

## **Conclusions**

- • Query notifications are better than polling and readily available in SQL Server (or Oracle) databases
	- –think differently about client design
	- –use triggers with caution
- • Manufacturing Execution Systems are large and complex
	- –many points of failure
	- –lots of legacy hardware and software
	- –great opportunities for query notifications

## Questions?

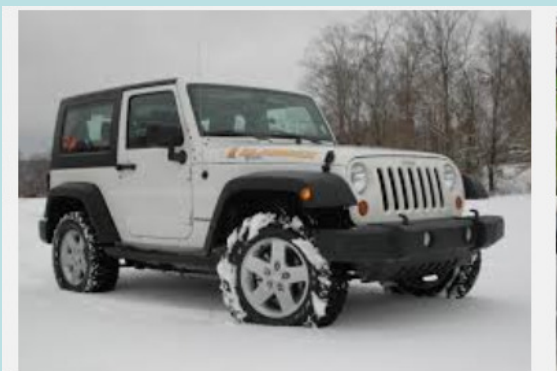

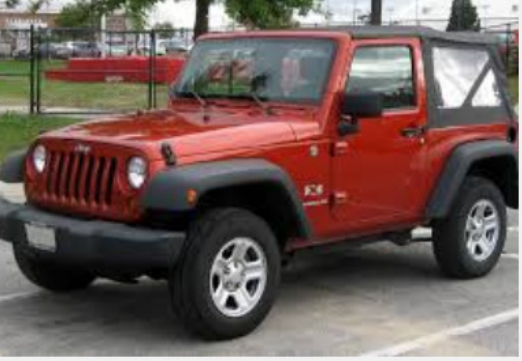

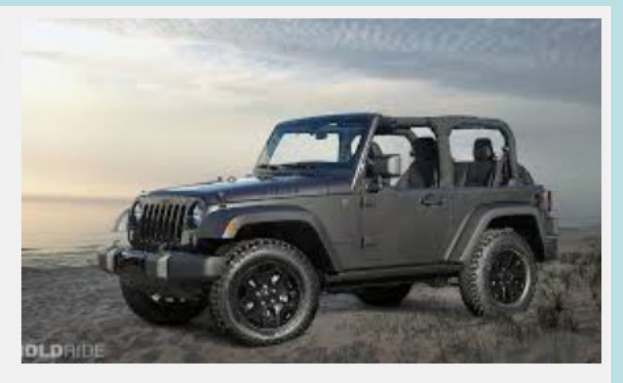

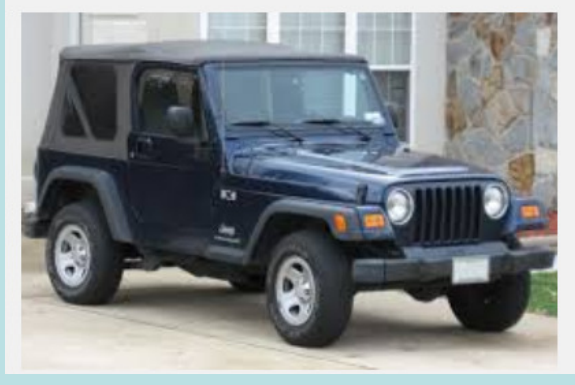

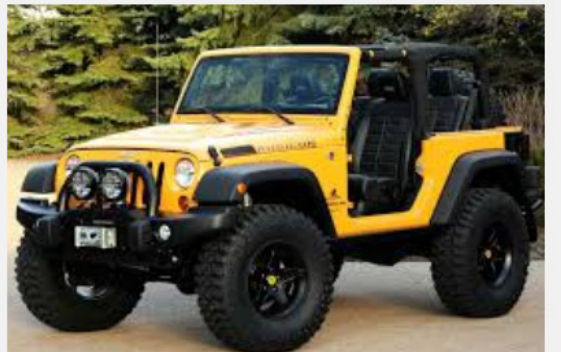

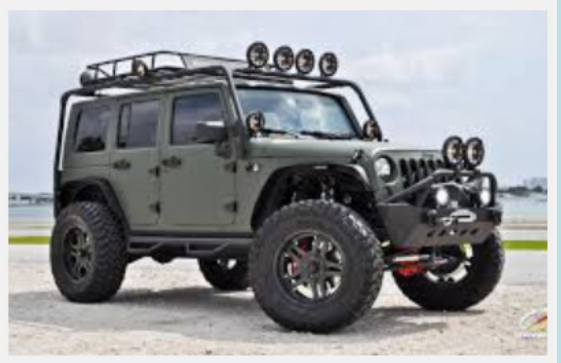

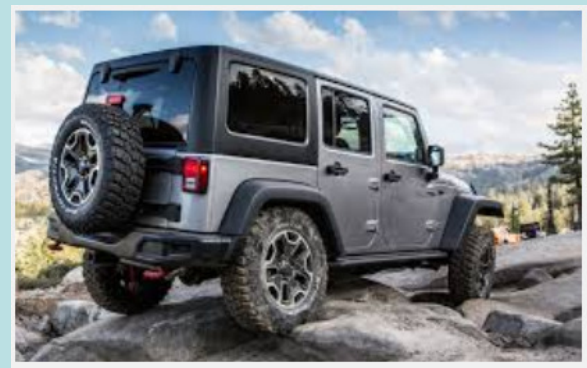

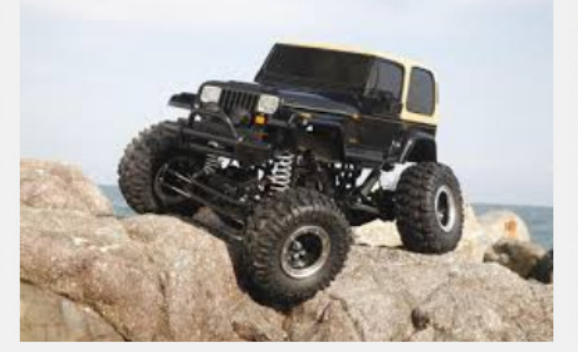

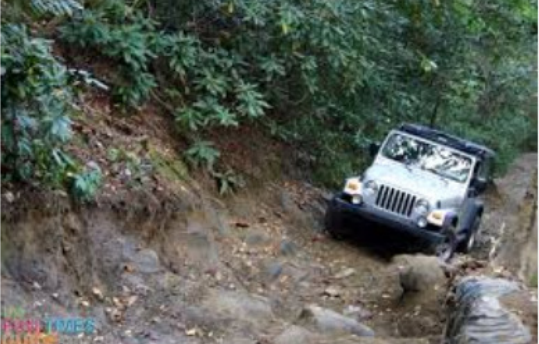

#### Protocol oriented message mgmt.

#### •Just try once:

- – Sender just sends each message once, doesn't care if client receives it
- – Client doesn't acknowledge messages, and it might not even put them in any particular order or remove duplicates or detect corruption
- – Optimized for speed and simplicity, not reliability
- –Analogous to UDP, streaming video, etc.

## Message mgmt. 2

- • Server with state (at least once delivery):
	- – Server assigns numbers to messages and requires an acknowledgement of each message number.
	- – Client still doesn't maintain state, but it does send acknowledgements. Delivery is guaranteed if server resends messages.
	- – Application must ignore duplicate messages (idempotency).
	- –E.g., Advanced Message Queuing Protocol

## Message mgmt. 3

- Both server and client have state (exactly once delivery):
	- – Both server and client have message numbers, and server must retransmit unacknowledged messages within the current window.
	- – Client must perform reordering, remove duplicates, and detect corruption with checksums.
	- – Latency can become a problem, but exactly once delivery is guaranteed
	- –E.g., TCP

# Why polling is bad for MES

- $\bullet$  MES computers often run a general purpose OS (e.g., Microsoft Windows)
	- – Windows is not a real-time OS, so timers aren't guaranteed to tick
	- –Programs become unresponsive to OS and to users
	- – Polling makes crashes difficult to recover because error handling inside the while loop becomes messy
- Tragedy of the commons
	- –Database becomes overloaded with polling queries
	- –Database locks get held for extended periods of time
	- –Excessive network traffic causes packet loss and latency

# **Reliability**

- • Sources of unreliability
	- – Polling: timers can be unreliable in Windows; choice of interval is difficult
	- – Triggers: very reliable, but possibly harmful to unrelated queries
	- – QNs: very reliable, but be careful about handling network socket errors
- •**Suggestions** 
	- – Always do simulations and testing before deployment!
	- –Always have a backup plan